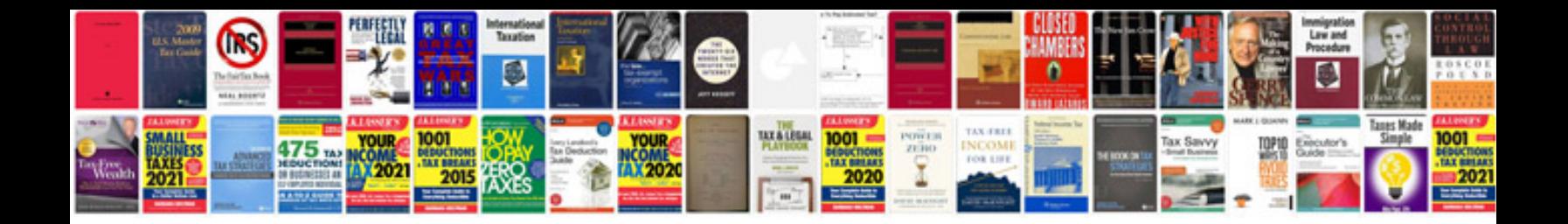

**Otis service tool manual**

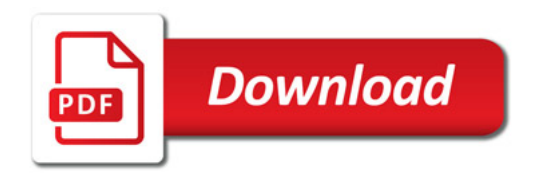

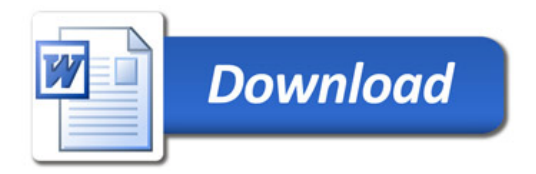